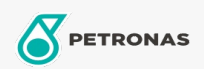

Oli mesin

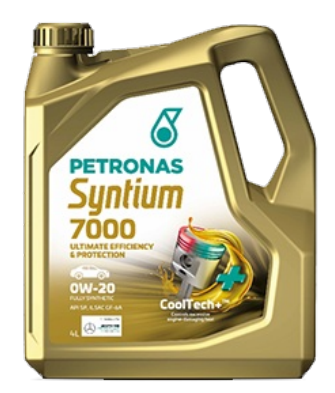

## PETRONAS Syntium 7000 0W-20 SP

Ragam: PETRONAS Syntium 7000

Keterangan Panjang: PETRONAS Syntium 7000 0W-20 memberikan penghematan bahan bakar yang luar biasa dan memenuhi persyaratan yang dibutuhkan oleh mobil penumpang berperforma tinggi. Diformulasikan dengan teknologi pelumas SAPS rendah yang ramah lingkungan agar kompatibel dengan gas buang setelah sistem perawatan dan untuk memastikan efisiensinya tetap terjaga sepanjang masa pakai kendaraan. Diformulasikan memenuhi spesifikasi API SP dan ILSAC GF-6A terbaru.

**A** Lembaran data keselamatan

Kepekatan: 0W-20

Spesifikasi Industri: API SP ILSAC GF-6A

Aplicação (s) - para páginas de consumidores: Passenger car